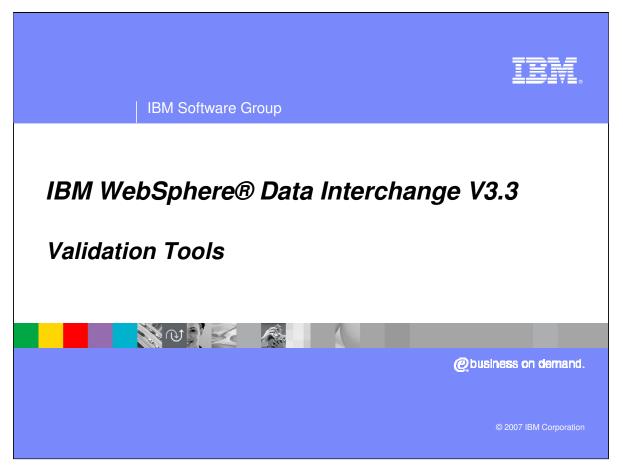

This presentation will review the validation tools that can be used in a Send or Receive map.

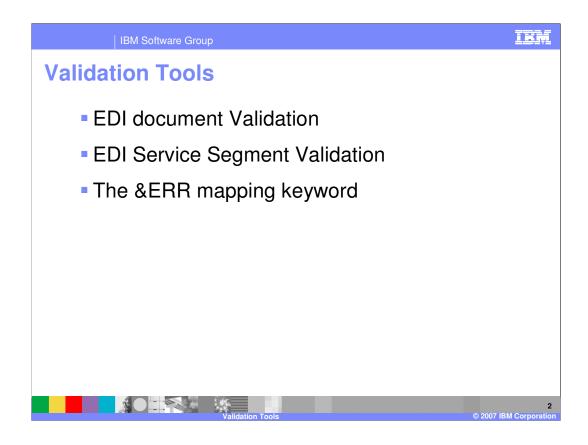

The presentation will review tools available for Electronic Data Interchange (EDI) standard document validation, and EDI service segment validation. The Error mapping keyword will also be reviewed.

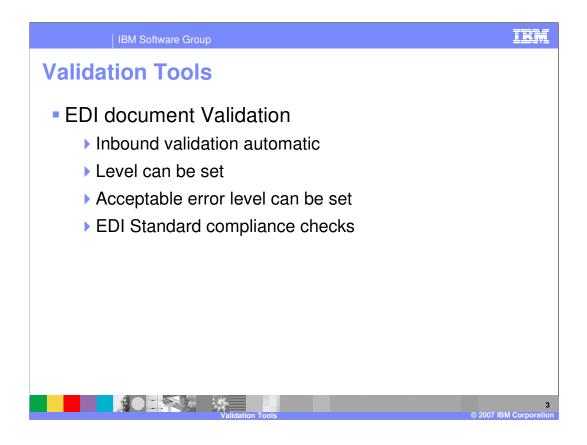

WebSphere Data Interchange (WDI) will automatically validate inbound EDI documents that are to be translated for Receive mapping. The level of validation that will be performed is specified in the Receive Map Usage associated with the map. EDI Standard Transaction documents will be validated to ensure they comply with the corresponding EDI Standard.

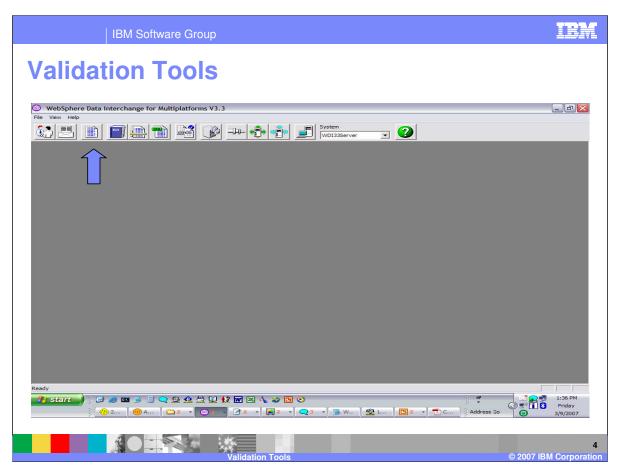

You can view data transformation rules, send, and receive usages in the Rules and Usages functional area.

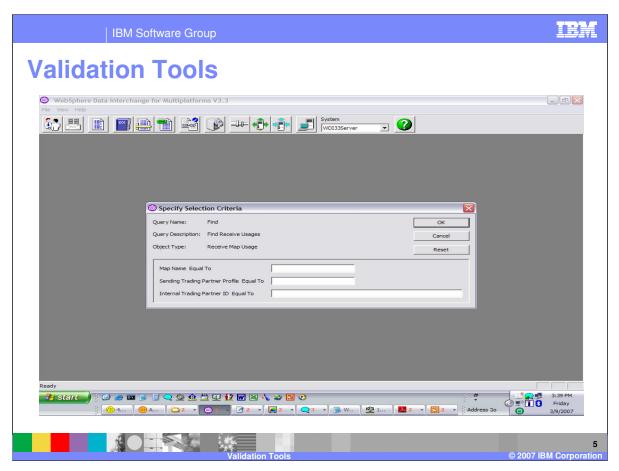

Selection criteria can be entered to view a specific set of rules or usages.

| File Actions View |                                | iplatforms V3.3 - WDI33S       | erver (Rules and U   | lsages) - Q           | uery: I | Find               |                                      |                  |
|-------------------|--------------------------------|--------------------------------|----------------------|-----------------------|---------|--------------------|--------------------------------------|------------------|
|                   |                                | P                              | •                    | System<br>WDI33Server |         | - 2                |                                      |                  |
|                   |                                |                                |                      |                       |         |                    |                                      |                  |
|                   |                                |                                |                      |                       |         |                    |                                      |                  |
|                   |                                |                                |                      |                       |         |                    |                                      |                  |
|                   |                                | and Usages) - Query: Fi        | nd                   |                       |         |                    |                                      |                  |
|                   |                                |                                |                      |                       |         |                    |                                      |                  |
|                   | Data Transformation Map        | Rules Send Map Usages Rece     | ive Map Usages       |                       |         |                    |                                      |                  |
|                   | Sending Trading Partner        | Profile Receiving Trading Part | ner Profile Map Name | Transaction           | Active  | Usage Indicator    | Application Sender ID or Receiver II | Applica A        |
|                   | ANY                            | ANY                            | 392_ED               |                       | Yes     | Production         | 392_MSG_V1.5                         | Sender           |
|                   | ANY<br>ANY                     | ANY<br>KNOWN                   | 392_ED<br>392_ED     |                       | Yes     | Production         | 392_MSG_V2.0<br>392_MSG_V1.5         | Sender<br>Sender |
|                   | ANY                            | KNOWN                          | 392 ED               | UTILMD                | Yes     | Production         | 392_MSG_V2.0                         | Sender           |
|                   | KNOWN                          | ANY                            | 392_XM               | ACR392                | Yes     | Production         |                                      |                  |
|                   | ANY<br>ANY                     | ANY<br>KNOWN                   | 406_ED<br>406_ED     | UTILMD                | No      | Test<br>Production | 406_MSG_V2.0<br>406_MSG_V2.0         | Sender<br>Sender |
|                   | ANY                            | ANY                            | 414 ED               | UTILMD                | Yes     | Test               | 414_MSG_V2.0                         | Sender           |
|                   | ANY                            | KNOWN                          | 414_ED               | UTILMD                | Yes     | Production         | 414_MSG_V2.0                         | Sender           |
|                   | ABB<br>TPNAFSCL                | ANY<br>ANY                     | ABBXIO<br>ACOMSGR    |                       | Yes     | Production         |                                      |                  |
|                   | TPNAFSCLS                      | ANY                            | ACQMSGR              | ACQMSG                | Yes     | Production         |                                      |                  |
|                   | VB/BCR/IATB/O<br>VB/BCR/IATB/T | ANY                            | AERTDF               | AERTDF                | Yes     | Production         |                                      |                  |
|                   | AS1000                         | ANY                            | ASLIMC               | LIMCLM                | Yes     | Test               |                                      |                  |
|                   |                                | ANY                            | ASLIMC               | LIMCLM                | Yes     | Test               |                                      |                  |
|                   | AS5000                         |                                | ATLIMC               | LIMCLM                | Yes     | Test               |                                      |                  |
|                   | AT 1000<br>AT 2000             | ΔΝΥ                            |                      |                       |         |                    |                                      |                  |
|                   | AT 1000                        | ANY                            |                      |                       |         |                    |                                      | 2                |
|                   | AT 1000<br>AT 2000             | ΔNV<br>                        |                      |                       |         |                    |                                      |                  |
|                   | AT 1000<br>AT 2000             | <b>ANV</b>                     |                      |                       |         |                    |                                      |                  |
|                   | AT 1000<br>AT 2000             | ΔΝΥ<br>                        |                      |                       |         |                    |                                      |                  |
|                   | AT 1000<br>AT 2000             | any m                          |                      |                       |         |                    |                                      |                  |
| 535 rows          | AT 1000<br>AT 2000             | any III                        |                      |                       |         |                    |                                      |                  |
|                   | 471000<br>477000<br>€          | any                            |                      |                       |         |                    | . •                                  | 3:40 PM          |

There are 3 tabs to view Data transformation Rules, Send Usages, or Receive Usages. The Rules and Usages can be updated from this functional area.

| IB                                                        | M Software G               | roup                                             |                    |                                               | TEN                             |
|-----------------------------------------------------------|----------------------------|--------------------------------------------------|--------------------|-----------------------------------------------|---------------------------------|
| Validatio                                                 | on Too                     | ls                                               |                    |                                               |                                 |
| WebSphere Data Intercl     File Actions View Window     E | Help                       | rms V3.3 - [WDI33Server (Mapping) - Quer         |                    |                                               | _ @ X                           |
| Global Variables<br>Data Transformation Maps              |                            |                                                  | Translation Tables | Code Lists                                    | itrings                         |
| Map Name<br>ITEST2                                        | Compile Required De<br>Yes | 1                                                | Lock               | Updated Date and Time<br>2/27/2007 9:16:52 AM | Updated User II                 |
| TEST7<br>WDICONFLAB1_R850                                 | Yes                        | zv Map X12V4R1(850) - WDI Conference 2006 Lab 1  | No<br>No           | 3/2/2007 2:57:06 PM<br>2/27/2007 11:25:28     | awinters<br>awinters            |
|                                                           |                            |                                                  |                    |                                               |                                 |
|                                                           |                            |                                                  |                    |                                               |                                 |
|                                                           |                            |                                                  |                    |                                               |                                 |
|                                                           |                            |                                                  |                    |                                               |                                 |
|                                                           |                            |                                                  |                    |                                               |                                 |
|                                                           |                            |                                                  |                    |                                               | _                               |
|                                                           |                            | UH .                                             |                    |                                               |                                 |
| 3 rows, current row 1, 1 selected ro                      | ows                        | 1.00                                             |                    |                                               |                                 |
| 🤧 start 🚽 🔅 🕑 🥥 🛛                                         | 🛛 🗩 🗐 📿 🥸 🕰                | ≝ ⊈ ∰ ₩ ⊠ ∿ २ ⊑⊙<br>© : -   2 -   € -   Q3 -   5 | W   🙅 1   📙 2 🔹 👰  | W Address So                                  | 3:06 PM<br>S Friday<br>3/9/2007 |
| Į.                                                        |                            | : # <b>\$</b>                                    |                    |                                               |                                 |

You can also go into the Mapping Functional Area, highlight the map and select the Rules and Usages button to see the Usages for a particular map.

|                                                     |                    | are Group                                  |                                            |                                    |                                      | IBI                                                     |
|-----------------------------------------------------|--------------------|--------------------------------------------|--------------------------------------------|------------------------------------|--------------------------------------|---------------------------------------------------------|
| Validatio                                           | on T               | ools                                       |                                            |                                    |                                      |                                                         |
| WebSphere Data Interce     File Actions View Window | v Help             |                                            |                                            |                                    | 1_R850)]                             | _ @ ×                                                   |
|                                                     |                    |                                            | System<br>WDI33Se                          | erver 💌 🕐                          |                                      |                                                         |
| Map Name<br>WDICONFLAB 1_R850                       | Transaction<br>850 | Sending Trading Partner Profile<br>WDILAB1 | Receiving Trading Partner Profile<br>DIU06 | Active Usage Indicator<br>Yes Test | Application Sender ID or Receiver ID | Application Sender o                                    |
|                                                     |                    |                                            |                                            |                                    |                                      |                                                         |
|                                                     |                    |                                            |                                            |                                    |                                      |                                                         |
|                                                     |                    |                                            |                                            |                                    |                                      |                                                         |
|                                                     |                    |                                            |                                            |                                    |                                      |                                                         |
|                                                     |                    |                                            |                                            |                                    |                                      |                                                         |
| <                                                   |                    |                                            |                                            |                                    |                                      | >                                                       |
|                                                     | ■ 📄 📓 <            | 2 🧐 👥 📩 🗓 Lotus Organizer                  | ] 🔩 🕹 🖸 🕑<br>-   🛃 2   📿 3   👼 4           | N 隆 1 🛃 2                          |                                      | 3:07 PM           1           Friday           3/9/2007 |
|                                                     |                    |                                            | tion Tools                                 |                                    |                                      | 2007 IBM Corpora                                        |

To update or view the Receive Usage, double click the Usage.

| File Actions Edit Navigate View V                                                                                                    | 🖦 😒 📖 🛶 🚑 💻 Syster | n<br>133server 🔽                                                                                                    |
|----------------------------------------------------------------------------------------------------|--------------------|----------------------------------------------------------------------------------------------------|
| Ineral Attributes WDI Options Map Name Sending Trading Partner Internal Trading Partner Trading Partner Profile Beceiving Trading Partner Trading Partner Profile Application Routing Sender ID Receiver ID Receiver ID Receiver ID Receiver ID Receiver ID Receiver JO Receiver JO Receiver J | WDICONFLABI_R850   | Iransaction     850       Usage Indicator     Test       Production     Information       Envelope Profile     Image: Adjourned optimized and the second optimized and the second |
| v                                                                                                    |                    |                                                                                                    |

The fields related to the level of validation that will be performed are located on the WDI Options tab.

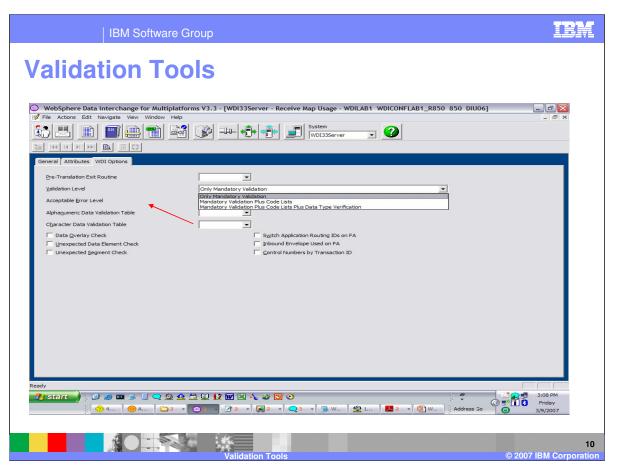

You can select the Validation Level. Mandatory Validation will perform the basic EDI Standard Syntax checking. Mandatory plus Code List will perform the basic EDI Syntax checking and validate the values in the EDI message against elements in the EDI document definition that contain a code list. Mandatory plus Code List plus data type verification will additionally validate the values in the EDI message against the data type defined in the EDI document definition.

For example, elements with data type Alphanumeric will be checked to ensure all the characters in the value are in the ALPHANUM code list. This code list is the default code list used for Alphanumeric data type checking. You can also create your own Alphanumeric and Character code list and specify them here for this particular Rule or in the Application Defaults profile for your WDI system.

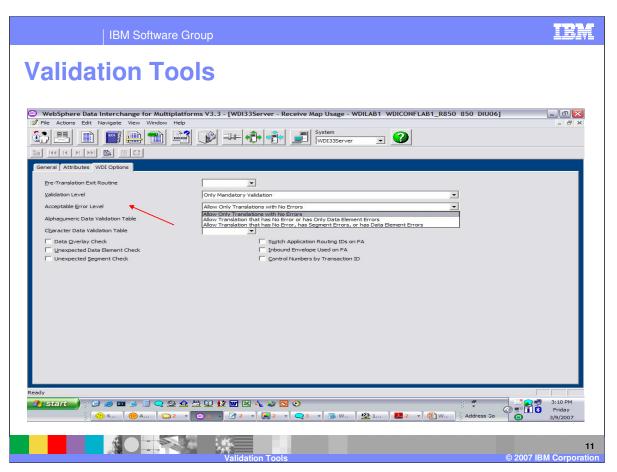

You can select the Acceptable Error Level. You can Allow Translations with no errors, with data element level errors, or with segment or data element errors. For example, a missing mandatory segment will allow the translation to complete with an acceptable error level that allows segment level errors. A message will be issued as a warning.

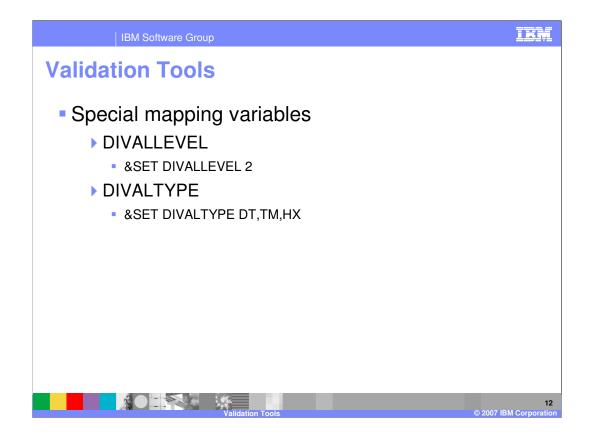

There are also Special mapping variables that can be used the to set the Validation Level and Validation Type. DIVALLEVEL may have the values 0 for no validation, 1 for code list validation, and 2 for code list validation plus data type checking. DIVALTYPE can be used to control the data types for which data type checking is done with validation level of 2. The types that may be specified are DT, TM, N, R, CH, AN, A, and HX. They must be specified in uppercase and separated by a comma. These variables can be set using the &SET command.

| File Actions Edit Navigate View                                                                                                    |                  | ystem<br>WDI33Server                                                                                                    | - 8                           |
|----------------------------------------------------------------------------------------------------|------------------|----------------------------------------------------------------------------------------------------|-------------------------------|
| Map Name         Sending Trading Partner         Internal Trading Partner ID         Trading Partner Profile         Beceiving Trading Partner         Trading Partner Profile         Application Routing         Sender ID         Receiver ID         Release         Version         Responsible Agency Code | WDICONFLABI_R850 | Iransaction     Image: Indicator       Image: Indicator     Image: Indicator       Image: Information     Image: Information       Image: Information     Image: Image: Im |                               |
| lγ<br><mark>; start )</mark> { @ @ œ ₅ [<br>; <mark>⊙</mark> 4 ] @ 4.                                                                                                    |                  | W 122 1 12 - 10 W Address 50                                                                                                    | 3:22 PM<br>Friday<br>3/9/2007 |

You can specify a Functional Acknowledgment Map along with an Envelope profile to be used when enveloping the functional acknowledgment. With this selection, WDI will automatically generate the Functional Acknowledgment during the EDI Source document processing.

| File Actions Edit Navigate View Window      |                               | _ #<br>- # |
|---------------------------------------------|-------------------------------|------------|
|                                             | System Villasserver V         |            |
|                                             |                               |            |
| General Exit Routines Envelope Attributes V |                               |            |
| Map Name                                    | WDICONFLAB1_S850              |            |
| Data Eormat Name                            | WDILAB1                       |            |
| Internal Trading Partner ID                 | DIU06                         |            |
| Trading Partner Profile                     | DIU06                         |            |
| Sending Trading Partner                     |                               |            |
| Trading Partner Profile                     | ANY                           |            |
| Properties                                  |                               |            |
| Acknowledgement Expected                    | • Test                        |            |
| Log Application Data     Active             | C Production<br>C Information |            |
| Active                                      |                               |            |
|                                             |                               |            |
|                                             |                               |            |
|                                             |                               |            |
|                                             |                               |            |
|                                             |                               |            |
|                                             |                               |            |
|                                             |                               |            |
|                                             |                               |            |
|                                             |                               |            |
| ady                                         | · 🕸 🚓 🎘 💟 💱 🗃 🖂 💊 🐸 🖸 📀       | 3:27 PM    |

Under the Send Usage you can select if an Acknowledgment is expected for EDI Target or outbound messages. When your trading partner sends you the functional acknowledgment this flag will be used to reconcile the acknowledgment with the original EDI outbound message. The WDI Document Store must be active the reconciliation.

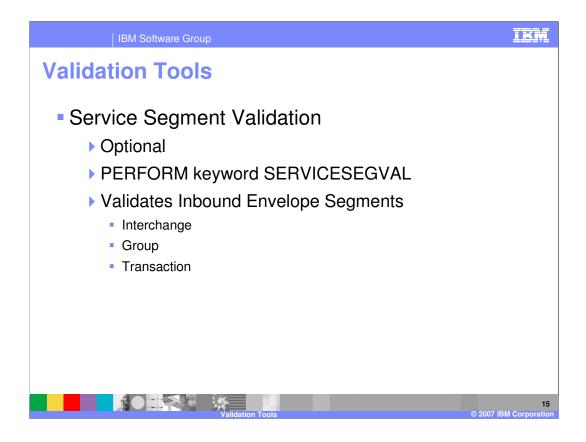

Service Segment validation is optional. This level of validation is for the inbound or source EDI Envelope Segments. To request this level of validation the PERFORM command keyword SERVICESEGVAL must be specified. A value of 1 indicates mandatory and minimum maximum length checking for the Envelope elements. A value of 2 indicates the value should also be validated using a code list.

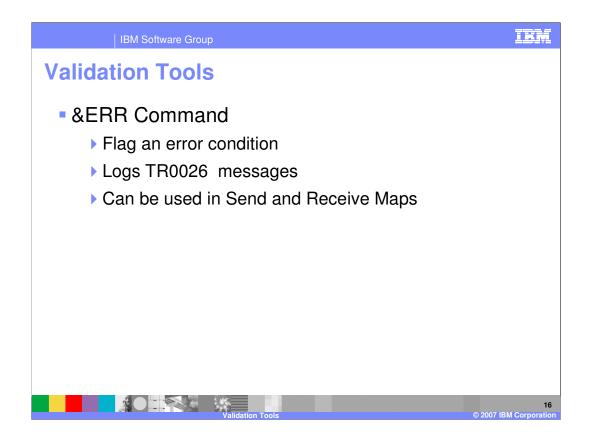

Use the &ERR command to issue an error condition. This command enables you to establish your own errors for a translation. Typically, the error is issued from within an If conditional block. This command generates TR0026 messages. It can be used in a both a Send and Receive map to issue an error. In a Receive map parameters may be used to identify an error in a functional acknowledgment message.

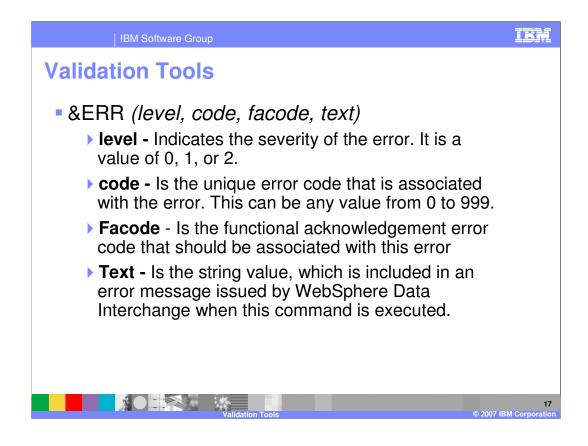

This is the syntax of the Error Command. Level indicates the severity of the error. It is a value of 0, 1, or 2. If *level* exceeds the acceptable error level specified in the <u>Send Map Usage</u> or <u>Receive Map Usage</u>, then the translation will not be successful and the application data will not be returned. **Code** is the unique error code that is associated with the error. This can be any value from 0 to 999. The value of *code* plus 5000 will also be added to the list of errors for the Transaction. **Facode** is the functional acknowledgement error code that should be associated with this error. **Text** is the string value, which is included in an error message issued by WebSphere Data Interchange when this command is executed.

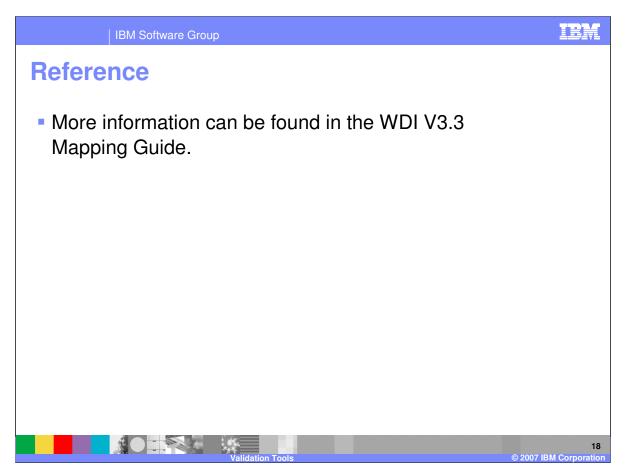

More information can be found in the WebSphere Data Interchange Version 3.3 Mapping Guide.

|                                                                                                    | IBM Software Grou                                                                                                    | qı                                                                                                    |                                                                                                    | IBM                                                                                                    |  |  |  |
|----------------------------------------------------------------------------------------------------|----------------------------------------------------------------------------------------------------|----------------------------------------------------------------------------------------------------|----------------------------------------------------------------------------------------------------|----------------------------------------------------------------------------------------------------|--|--|--|
|                                                                                                    |                                                                                                    |                                                                                                    |                                                                                                    | Template Revision: 04/25/2006 11:09 AM                                                                                                    |  |  |  |
| Traden                                                                                                    | narks, co                                                                                                    | opyrights,                                                                                                    | and discla                                                                                                    | aimers                                                                                                    |  |  |  |
| The following terms are tra                                                                                                    | demarks or registered trademark                                                                                                    | s of International Business Machines Co                                                                                          | prporation in the United States, other cou                                                                                        | untries, or both:                                                                                                    |  |  |  |
| IBM<br>IBM(logo)<br>e(logo)business<br>AIX                                                                                                    | CICS<br>Cloudscape<br>DB2<br>DB2 Universal Data                                                                                                   | IMS<br>Informix<br>iSeries<br>Lotus                                                                                              | WMQ<br>OS/390<br>OS/400<br>pSeries                                                                                                | Tivoli<br>WebSphere<br>xSeries<br>zSeries                                                                                                    |  |  |  |
| Java and all Java-based tr                                                                                                    | ademarks are trademarks of Sun                                                                                                    | Microsystems, Inc. in the United States                                                                                          | other countries, or both.                                                                                                    |                                                                                                    |  |  |  |
| Microsoft, Windows, Windo                                                                                                    | ows NT, and the Windows logo ar                                                                                                    | e registered trademarks of Microsoft Co                                                                                          | rporation in the United States, other cou                                                                                         | intries, or both.                                                                                                    |  |  |  |
| Intel, ActionMedia, LANDe                                                                                                    | sk, MMX, Pentium and ProShare                                                                                                    | are trademarks of Intel Corporation in the                                                                                       | ne United States, other countries, or both                                                                                        | h.                                                                                                    |  |  |  |
| UNIX is a registered trade                                                                                                    | mark of The Open Group in the U                                                                                                    | nited States and other countries.                                                                                                |                                                                                                    |                                                                                                    |  |  |  |
| Linux is a registered trade                                                                                                    | mark of Linus Torvalds.                                                                                                    |                                                                                                    |                                                                                                    |                                                                                                    |  |  |  |
| Other company, product a                                                                                                    | nd service names may be tradem                                                                                                    | arks or service marks of others.                                                                                                 |                                                                                                    |                                                                                                    |  |  |  |
| typographical errors. IBM<br>future direction and intent<br>services does not imply the                                                                                                    | may make improvements and/or of<br>are subject to change or withdraw<br>at IBM intends to make such prod<br>s not intended to state or imply that | changes in the product(s) and/or progra<br>al without notice, and represent goals a<br>ucts, programs or services available in a | m(s) described herein at any time withou<br>nd objectives only. References in this d<br>all countries in which IBM operates or do | cument could include technical inaccuracies or<br>it notice. Any statements regarding IBM's<br>locument to IBM products, programs, or<br>es business. Any reference to an IBM Program<br>, that does not infringe IBM's intellectual |  |  |  |
| Information is provided "AS IS" without warranty of any kind. THE INFORMATION PROVIDED IN THIS DOCUMENT IS DISTRIBUTED "AS IS" WITHOUT ANY WARRANTY, EITHER<br>EXPRESS OR IMPLIED. IBM EXPRESSLY DISCLAIMS ANY WARRANTIES OF MERCHANATABILITY, FITNESS FOR A PARTICULAR PURPOSE OR NONINFRINGEMENT. IBM shall<br>have no responsibility to update this information. IBM products are warranted, if at all, according to the terms and conditions of the agreement (e.g., IBM Customer Agreement,<br>Statement of Limited Warranty, International Program License Agreement, etc.) under which they are provided. Information concerning non-IBM products was obtained from the suppliers<br>of those products, their published announcements or other publicly available sources. IBM has not tested those products in this publication and cannot confirm the<br>accuracy of performance, compatibility or any other claims related to non-IBM products. IBM makes no representations or warranties, express or implied, regarding non-IBM products and<br>services. |                                                                                                    |                                                                                                    |                                                                                                    |                                                                                                    |  |  |  |
| The provision of the inform<br>licenses should be made,                                                                                                    |                                                                                                    | nded to, and does not, grant any right of                                                                                        | r license under any IBM patents or copy                                                                                           | rights. Inquiries regarding patent or copyright                                                                                                    |  |  |  |
| IBM Director of Licensing<br>IBM Corporation<br>North Castle Drive<br>Armonk, NY 10504-1785<br>U.S.A.                                                                                                    | IBM Corporation                                                                                                    |                                                                                                    |                                                                                                    |                                                                                                    |  |  |  |
| how those customers have<br>considerations such as the                                                                                                    | e used IBM products and the resu<br>amount of multiprogramming in t                                                                               | Its they may have achieved. The actual                                                                                           | throughput or performance that any use<br>on, the storage configuration, and the w                                                | les described are presented as illustrations of<br>ar will experience will vary depending upon<br>orkload processed. Therefore, no assurance                                                                                         |  |  |  |
| © Copyright International E                                                                                                    | Business Machines Corporation 2                                                                                                    | 006. All rights reserved.                                                                                                    |                                                                                                    |                                                                                                    |  |  |  |
| Note to U.S. Government                                                                                                    | Users - Documentation related to                                                                                                    | restricted rights-Use, duplication or disc                                                                                       | losure is subject to restrictions set forth                                                                                       | in GSA ADP Schedule Contract and IBM Corp.                                                                                                    |  |  |  |

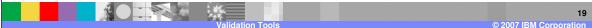